### PA152: Efektivní využívání DB 8. Optimalizace dotazu

Vlastislav Dohnal

### Optimalizace dotazu

■ Generování a porovnávání plánů dotazu

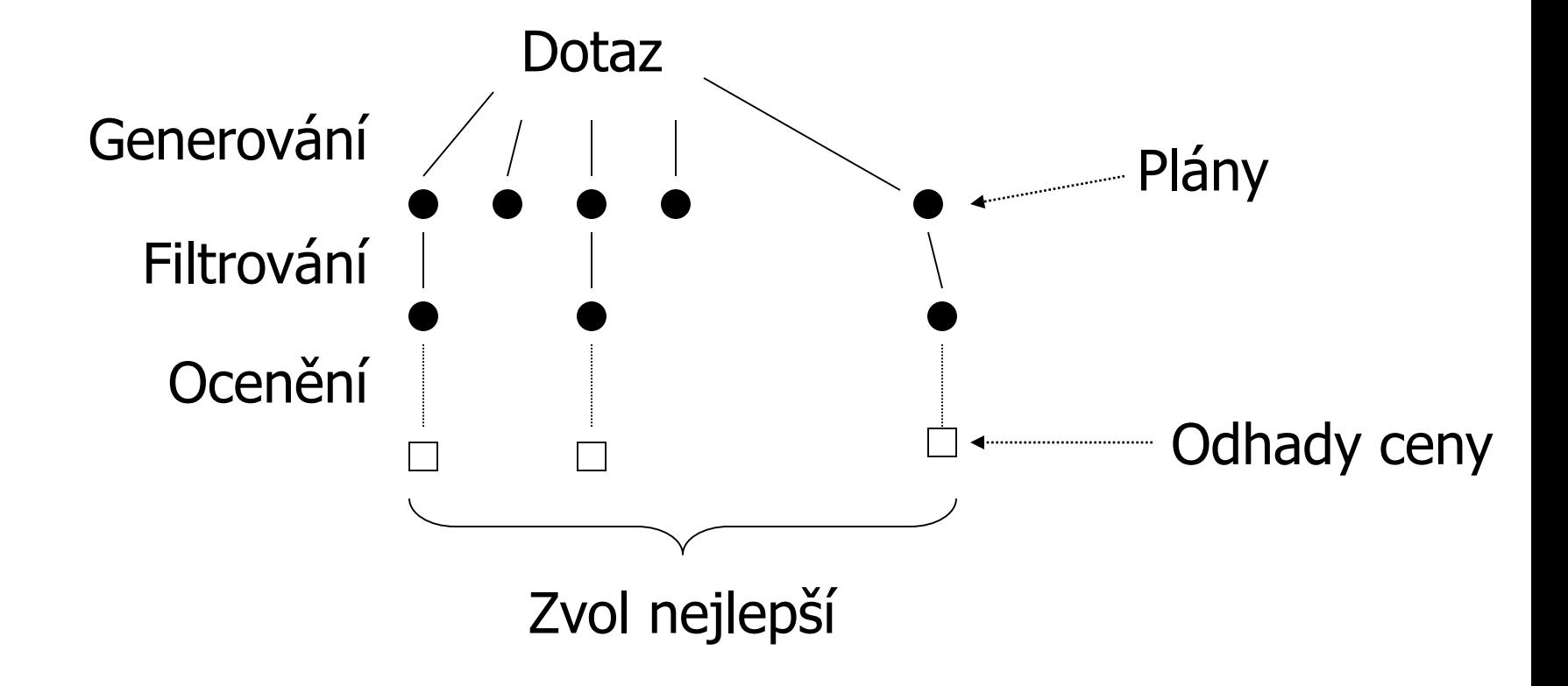

### Generování plánu dotazu

#### ■ Zvážit používání:

- □ Transformační pravidla rel. algebry
- $\square$ Implementace operací rel. algebry
- Použití existujících indexů
- Vytváření indexů a třídění podle potřeb

### Odhad ceny plánu

- Závisí na ceně provedení každé operace
	- Tj. její implementaci
- Předpoklady ceny operace
	- Vstup se čte z disku
	- Výstup zůstává v operační paměti
	- □ Operace na CPU
		- CPU stačí počítat během čtení z disku
		- často zanedbány nebo zjednodušeny
	- **□ Komunikace po síti** 
		- Počítat u distribuovaných databází
	- □ Ignorování vyrovnávacích pamětí mezi dotazy
- Odhad ceny operace
	- $\Box$  = počet čtení a zápisů z disku

### Odhad ceny operace

#### ■ Příklad nastavení PostgreSQL

<http://www.postgresql.org/docs/9.6/static/runtime-config-query.html#GUC-CPU-OPERATOR-COST> <https://www.postgresql.org/docs/9.6/static/runtime-config-resource.html>

- seq\_page\_cost (1.0)
- □ random\_page\_cost (4.0)
- $\Box$  cpu tuple cost (0.01)
- □ cpu\_index\_tuple\_cost (0.005)
- □ cpu\_operator\_cost (0.0025)
- $\square$  shared\_buffers (32MB)  $\frac{1}{4}$  RAM  $\Box$  effective\_cache\_size (4GB) – 1/2 RAM work\_mem (8MB)
	- Memory available to an operation

### Odhad ceny operace

#### ■ Parametry

- B(R) velikost relace *R* v blocích
- $\Box f(R)$  max. počet záznamů relace v bloku
- M max. dostupná RAM v blocích (work\_mem)
- HT(i) počet úrovní indexu *i*
- LB(i) celkový počet listových bloků indexu

#### Implementace operace

#### ◼ Použití konceptu **iterátor**

- *Open* inicializace operace
	- příprava před vracením řádků výsledku
- *GetNext* vrácení dalšího řádku výsledku
- *Close* ukončení operace
	- uvolnění dočasné paměti, ...
- Výhody

 $\Box$  Výsledek nemusí být vygenerován "naráz"

■ Nezabírá paměť, nemusí být ukládán

□Operace lze řetězit (pipelining)

### Operace čtení relace: **table scan** ■ Relace není prokládaná

R1 R2 R3 R4  $|$  R5 R6 R7 R8

Čtení je B(R)

 $\Box$ TwoPhase-MergeSort = 3B(R) čtení a zápisů

■ Finální zápis ignorujeme

■ Relace je prokládaná

R1 R2 S1 S2 | R3 R4 S3 S4

Čtení je až T(R) bloků!

TwoPhase-MergeSort

 $\blacksquare$  T(R) + 2B(R) čtení a zápisů

#### Operace čtení relace: **index scan** ■ Čtení relace s použitím indexu  $\Box$  Procházíme index  $\rightarrow$  čteme záznamy ■ Čteme bloky indexu  $(<$  B(R)) ■ Čteme záznamy relace Na libovolném atributu Max. náklady: ■ (max. B(R) až T(R) čtení) + (až  $m^{HT+1} - 1$ )  $\Box$  Where *m* is an index arity (LB =  $m^{HT}$ ) Min. náklady: ■ 0 čtení bloků relace + 1..HT bloků indexu ■ Výhoda □ Lze omezit pouze na interval záznamů □ "Covering" index nevyžaduje čtení záznamů Maximální počet uzlů m-árního stromu

### Jednoprůchodové algoritmy

■ Implementace:

 $\Box$ Čtení relace  $\rightarrow$  zpracování  $\rightarrow$  výstupní paměť

Zpracování záznam po záznamu

■ Operace

Projekce, selekce, rušení duplicit (DISTINCT)

- $\blacksquare$  Náklady B(R)
- Agregační funkce (GROUP BY)

 $\blacksquare$  Náklady B(R)

Množinové operace, kartézský součin

 $\blacksquare$  Náklady B(R) + B(S)

### Rušení duplicit – distinct

- Postup zpracování
	- □ Otestuj, zda je již záznam ve výstupu
	- Ne, přidej na výstup
- Testování existence ve výstupu
	- Pamatovat si v paměti již vypsané záznamy
		- ■Lze použít *M-2* bloků
	- **□ Testování sekvenčně je pomalé (n<sup>2</sup> porovnání)** Použití hašování
- Omezení: *B(R)* < *M-1*
- Lze realizovat pomocí iterátorů?

### Distinct – example

#### ■ Relation company(company\_key,company\_name)

# explain analyze SELECT DISTINCT company name FROM provider.company; HashAggregate (cost=438.68..554.67 rows=11600 width=20) (actual time=9.347..12.133 rows=11615 loops=1) Group Key: company\_name

-> Seq Scan on company (cost=0.00..**407.94** rows=**12294** width=20)

(actual time=0.019..5.007 rows=12295 loops=1)

Planning time: 0.063 ms Execution time: 12.799 ms

# explain analyze SELECT DISTINCT company\_key FROM provider.company; Unique (cost=0.29..359.43 rows=12294 width=8) (actual time=0.041..8.857 rows=12295 loops=1) -> Index Only Scan using company\_pkey on company (cost=0.29..328.69 rows=12294 width=8) (actual time=0.039..5.686 rows=12295 loops=1)

Heap Fetches: 4726 Planning time: 0.063 ms Execution time: 9.645 ms

# explain analyze SELECT DISTINCT company name FROM provider.company ORDER BY company name; Unique (cost=1243.05..1304.52 rows=11600 width=20) (actual time=53.468..59.072 rows=11615 loops=1)

-> Sort (cost=1243.05..1273.79 rows=12294 width=20) (actual time=53.467..55.482 rows=12295 loops=1) Sort Key: company\_name

Sort Method: quicksort Memory: 1214kB

-> Seq Scan on company (cost=0.00..407.94 rows=12294 width=20)

(actual time=0.018..5.338 rows=12295 loops=1)

### Agregační funkce (GROUP BY)

- Postup zpracování
	- Vytváření skupin pro group-by atributy
	- Ukládání hodnot atributů pro agregační funkce

#### ■ Interní struktura

- Organizace skupin např. hašování
- Stav agregační funkce
	- MIN, MAX, COUNT, SUM pouze jedno "číslo/hodnota"
	- AVG dvě čísla (SUM a COUNT)

Ukládaná informace je malá: *M-1* bloků bývá dostatečné

#### ■ Iterátory:

- <sup>◼</sup> Vše je vypočteno v *Open*
- Výhoda proudového zpracování mizí

PA152, Vlastislav Dohnal, FI MUNI, 2019 13

Output blok není nutný

### Množinové operace

 $\blacksquare$  **Požadavek min(B(R), B(S)) < M-1** 

Menší relace se načte celá

Větší se čte postupně

- Množinové sjednocení (i množinový rozdíl)
	- Paměť může být větší: B(R)+B(S) < M-1

#### ■ Předpoklad

**□R** je větší relace, tj. S je celá v paměti

■ Implementace

- Obvykle pomocná vyhledávací struktura
	- Např. hašování

### Množinové sjednocení

Pozor: *Ne multimnožinová verze,* 

*tj. bez ALL v SQL*

- Načti S, vybuduj vyhledávací strukturu Eliminuj duplicitní řádky Unikátní řádky, hned vypisuj ■ Při čtení R ověřuj přítomnost záznamu v S
	- □ Je, pak nic.
	- Není, pak vypiš a přidej do struktury
- Omezení
	- $\Box B(R)+B(S) < M-1$

### Množinový průnik

Pozor: *Ne multimnožinová verze,* 

- *tj. bez ALL v SQL*
- Načti S, vybuduj vyhledávací strukturu Eliminuj duplicitní řádky
- Při čtení R ověřuj přítomnost záznamu v S Je, pak vypiš a smaž z interní struktury. Není, pak nic.

■ Omezení

 $\Box$ min(B(R), B(S)) < M-1

### Množinový rozdíl

 $R-S$ 

- Načti S, vybuduj vyhledávací strukturu
	- Eliminuj případné duplicity v S
- Při čtení R ověřuj přítomnost záznamu v S
	- Pokud není, dej na výstup
		- $\Box$  také přidej do interní struktury
- $\Box$  B(S) + B(R) < M-1 (nejhorší případ; pipelining)
	- Nebo předzpracuji R, pak max $(B(R), B(S))$  < M-1, ale ne pipel.

 $\blacksquare$  S–R

- Načti S, vybuduj vyhledávací strukturu
	- Eliminuj duplicity
- Při čtení R ověřuj přítomnost záznamu v S
	- Pokud je, smaž záznam z interní struktury
- PA152, Vlastislav Dohnal, FI MUNI, 2019 Nakonec vypiš zbylý obsah S (tj. pipelining není)  $\Box$  B(S) < M

### Multimnožinové operace

- **Multimnožinové sjednocení R** $\cup_{\mathsf{B}}\mathsf{S}$ Snadné cvičení…
- **Multimnožinový průnik R** $\cap_{\mathsf{B}}\mathsf{S}$ 
	- Načti S, vybuduj vyhledávací strukturu
		- Místo ukládání duplicitních řádků ukládej jejich počet
	- Při čtení R ověřuj přítomnost záznamu v S
	- □Záznam byl nalezen, pak dej na výstup
		- A sniž počet záznamů!
		- Pokud je počet již nula, pak zruš z interní struktury.
	- □Záznam nebyl nalezen, pak nic
	- $\Box$ min(B(R), B(S)) < M-1

Multimnožinové operace **■ Multimnožinový rozdíl S–**R Používá stejný trik Záznam z R byl nalezen, sniž počet záznamů Nakonec vypiš pouze ty záznamy z S ■ které mají kladný počet. **■ Multimnožinový rozdíl R–** $_{\rm B}$ **S** □ Analogicky...  $\Box$ Záznam z R nebyl v S nalezen  $\rightarrow$  výstup □ Záznam z R byl v S nalezen ■ → pokud je počet nula, dej na výstup.  $\blacksquare \rightarrow \text{jinak sniž počet a nic}$ 

#### Operace spojení - jednoprůchodově

- Kartézský součin
	- □ Snadné cvičení…
- Přirozené spojení (NATURAL JOIN v SQL)
	- $\Box$  Předpoklad R(X, Y), S(Y, Z)
		- $\bullet X$  atributy unikátní v R, Z atributy unikátní v S
		- Y atributy společné v R a S
	- Načti S, vybuduj vyhledávací strukturu pro Y
	- □ Pro záznam z R, najdi v S všechny odpovídající
- Na výstup dej jejich kombinace (eliminuj opakování Y) ■ Vnější spojení?

### Jednoprůchodové algoritmy

■ Shrnutí

Unární operace: *op*(R)

 $B(R) \leq M-1$ , 1 blok pro výstup; někdy i 1 pro vstup Binární operace: R *op* S

 $\blacksquare$  B(S)  $\leq$  M-2, 1 blok pro R, 1 blok pro výstup  $\Box$  U některých B(R)+B(S)  $\leq$  M-2 nebo max(B(R),B(S))<M-1

 $\Box$  Cena = B(R) + B(S)

■ Založeno na volné paměti M

 $\Box$ Je známo  $\rightarrow$  ok

 $\Box$ Není známo  $\rightarrow$  odhadnout

■ Chyba  $\rightarrow$  swapování, výměna jednoprůchodového za dvouprůchodový algoritmus

### Algoritmy pro spojení

- Relace se nevejdou do paměti
	- □ Tzv. "jeden a půl" průchodové algoritmy
- ◼ Základ vnořené cykly (*nested-loop join*)
	- **for** each *s* in *S* **do**
		- <sup>◼</sup> **for** each *r* in *R* **do**

**if** *r* a *s* se shodují **then** vypiš spojení *r* a *s*.

■ Příklad

 $\Box T(R) = 10000$   $T(S) = 5000$  M=2

■ Náklady = 5 000 $(1+10000)$  = 50 005 000 čtení

Čtení záznamu z S  $\vert$   $\vert$  Čtení celé R

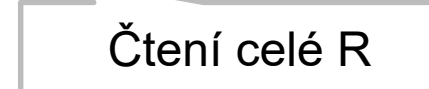

### Algoritmy pro spojení

- Relace přistupovány po blocích
- Blokované vnořené cykly

*block-based nested-loop join*

 $R$  – vnitřní relace, S – vnější relace

**■** Příklad:

 $\Box B(R) = 1000$   $B(S) = 500$  M=3  $Náklady = 500(1+1000) = 500500$  čtení

### Algoritmy pro spojení

- Využití vyrovnávací paměti (M bloků) □ Cached Block-based Nested-loop Join
	- Načti M-2 bloků relace S naráz
		- Načítej relaci R po 1 bloku
			- Spojuj záznamy
	- $\Box$ Náklady: B(S)/(M-2)  $\cdot$  (M-2 + B(R)) čtení
- $\blacksquare$  Příklad R $\bowtie$ S:
	- $M=102$
	- Náklady: 5 (100 + 1000) = 5 500 čtení
	- Změna pořadí relací
		- Náklady: 10  $\cdot$  (100 + 500) = 6 000 čtení

### Algoritmy pro spojení – hodnocení

#### ■ Vnořené cykly

- Vždy blokovaná varianta
- Do paměti načítat dávky menší relace (pro M>3)

#### ■ Způsob uložení relace

Důležité pro výslednou cenu

- Prokládané → každý záznam jedno čtení
- Neprokládané → každý záznam B(R)/T(R) čtení
- Využitelné pro libovolnou podmínku spojení  $\Box$ tzv. theta-joins

### Dvouprůchodové algoritmy

■ Princip:

- Předzpracování vstupu → uložení
	- Třídění (vícecestný MergeSort)
	- Hašování
- Zpracování
- Operace:
	- Spojení relací
	- Rušení duplicit (DISTINCT)
	- Agregační funkce (GROUP BY)

Množinové operace

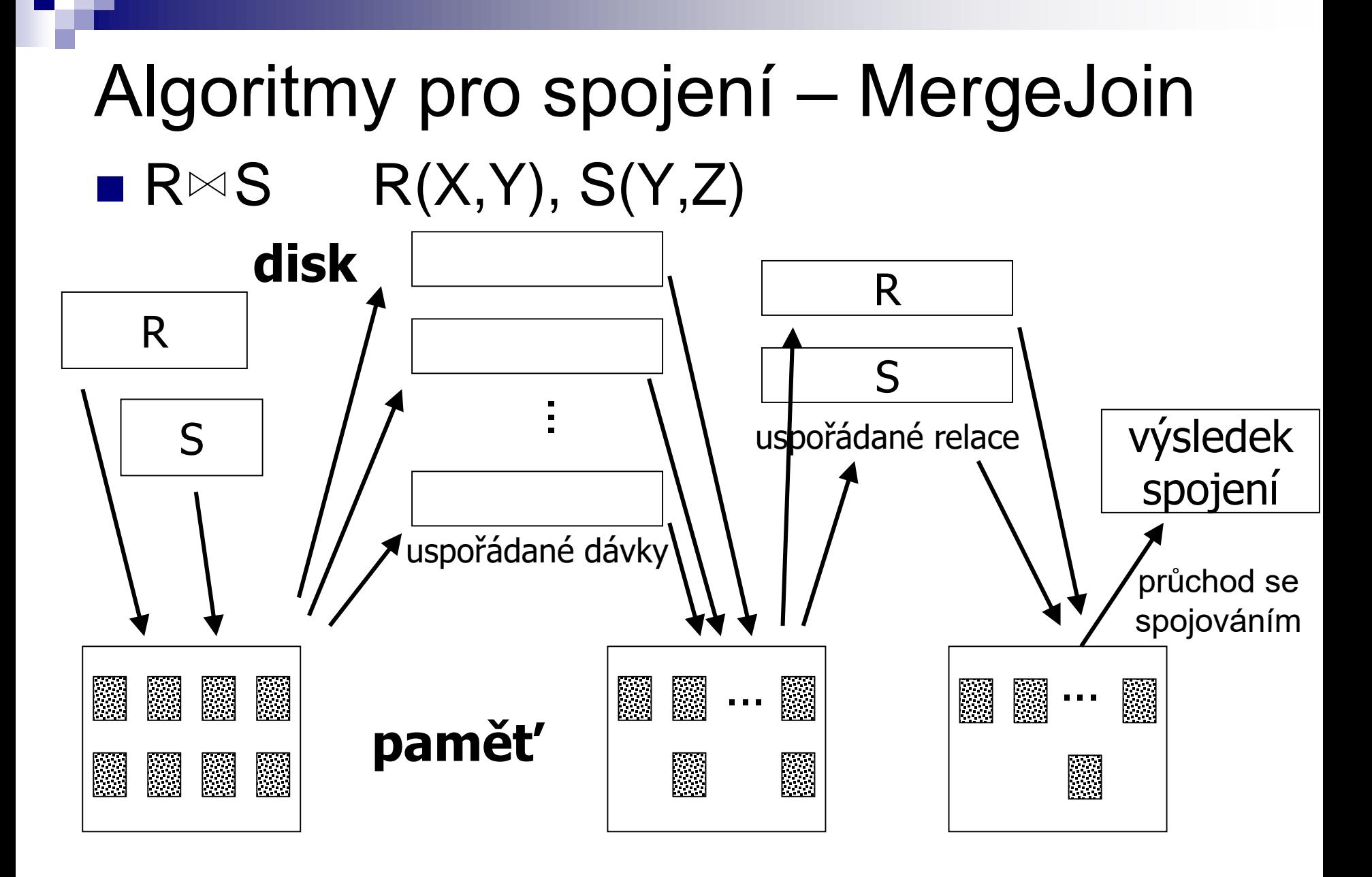

## Algoritmy pro spojení – MergeJoin

■ Cena

 $\Box$  MergeSort R a S  $\rightarrow$  4. (B(R) + B(S))

 $\Box$  MergeJoin  $\rightarrow$  B(R) + B(S)

 $\blacksquare$  Příklad (M=102)

MergeJoin

- $\blacksquare$  Uspořádání: 4 $(1000 + 500) = 6000$  čtení/zápisů
- Spojení: 1000 + 500 = 1500 čtení
- Celkem: 7500 čtení/zápisů

Původní cached block-based nested-loop join ■ 5500 čtení

### Algoritmy pro spojení – MergeJoin

#### ■ MergeJoin

Předzpracování je drahé

- Pokud jsou relace uspořádány podle Y, lze vynechat.
- $\blacksquare$  Náklady analýza V/V operací
	- □ MergeJoin
		- lineární složitost
	- Cached Block-based Nested-loop Join
		- kvadratická složitost

 $\Box \rightarrow$  od jisté velikosti relací je MergeJoin lepší

Algoritmy pro spojení – MergeJoin ■ Paměťové nároky  $\Box$  Omezení na max $(B(R), B(S)) < M^2$ ■ Optimální paměť Používáme MergeSort na relaci R **• Počet dávek** =  $B(R)/M$ , Délka dávky = M **■ Omezení: počet dávek**  $\leq M-1$  $\blacksquare$   $B(R)/M < M \rightarrow B(R) < M^2 \rightarrow M > \sqrt{B(R)}$ ■ Příklad  $\Box B(R) = 1000 \rightarrow M > 31,62$  $\Box B(S) = 500 \rightarrow M > 22,36$ 

### Algoritmy pro spojení – MergeJoin ■ Vylepšení: není potřeba mít relace zcela uspořádané

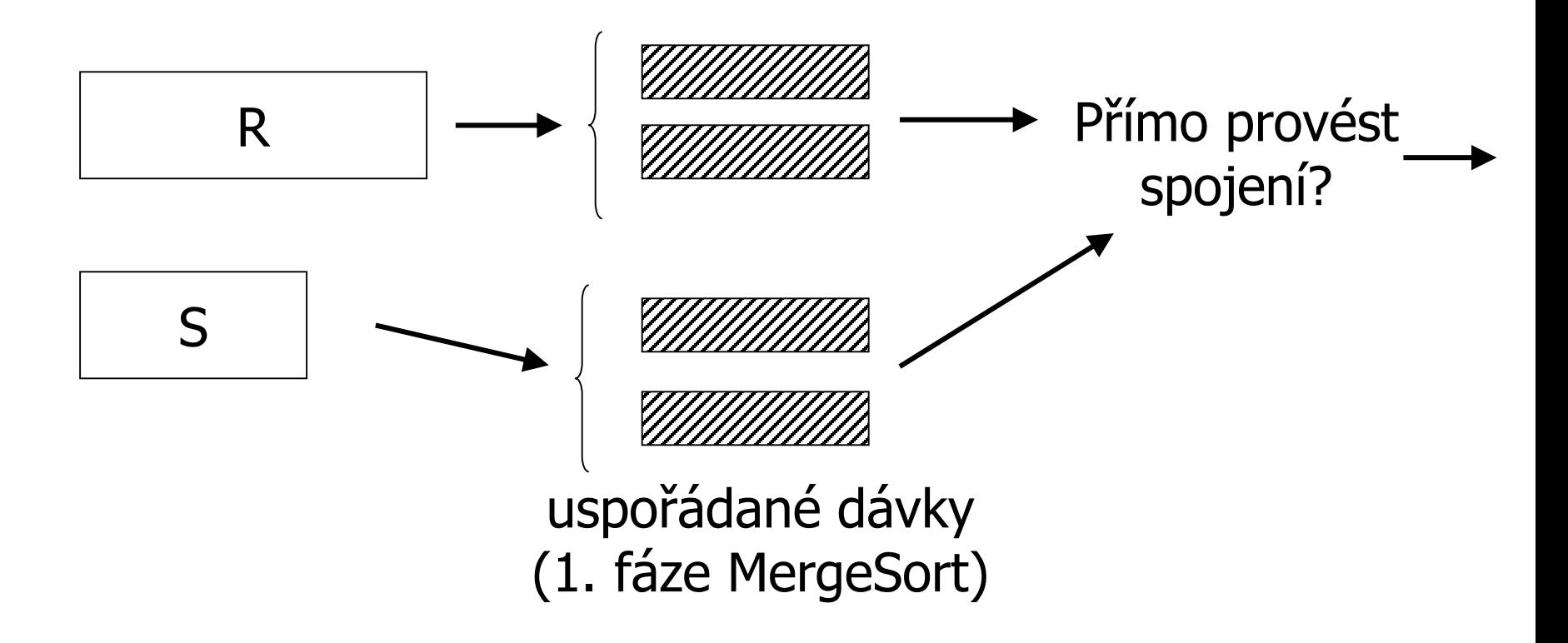

## Algoritmy pro spojení – SortJoin

- Vylepšení
	- Vytvoř setříděné dávky R a S
	- Načti první blok z každé dávky (R i S)
	- Zjisti minimální hodnotu v Y
		- Najdi odpovídající záznamy z ostatních dávek
		- Proveď spojení
- Pokud je hodně řádků se stejným Y Aplikuj block-nested-loop join ve zbytku paměti

### Algoritmy pro spojení – SortJoin **■ Náklady**

- $\Box$ Uspořádání dávek: 2 $\cdot$ (B(R) + B(S))
- $\Box$ Provedení spojení: B(R) + B(S)

#### ■ Omezení

Délka dávek M, počet dávek M

$$
\Box \rightarrow B(R) + B(S) < M^2
$$

#### $\blacksquare$  Příklad (M=102)

- $\Box$ Uspořádání dávek: 2 $(1000 + 500)$
- Spojení: 1000 + 500
- Celkem: 4 500 čtení/zápisů
	- $\blacksquare \rightarrow$  lepší než cached block-based nested-loop join

### Algoritmy pro spojení – HashJoin  $\blacksquare$  R $\bowtie$  S R(X, Y), S(Y, Z)

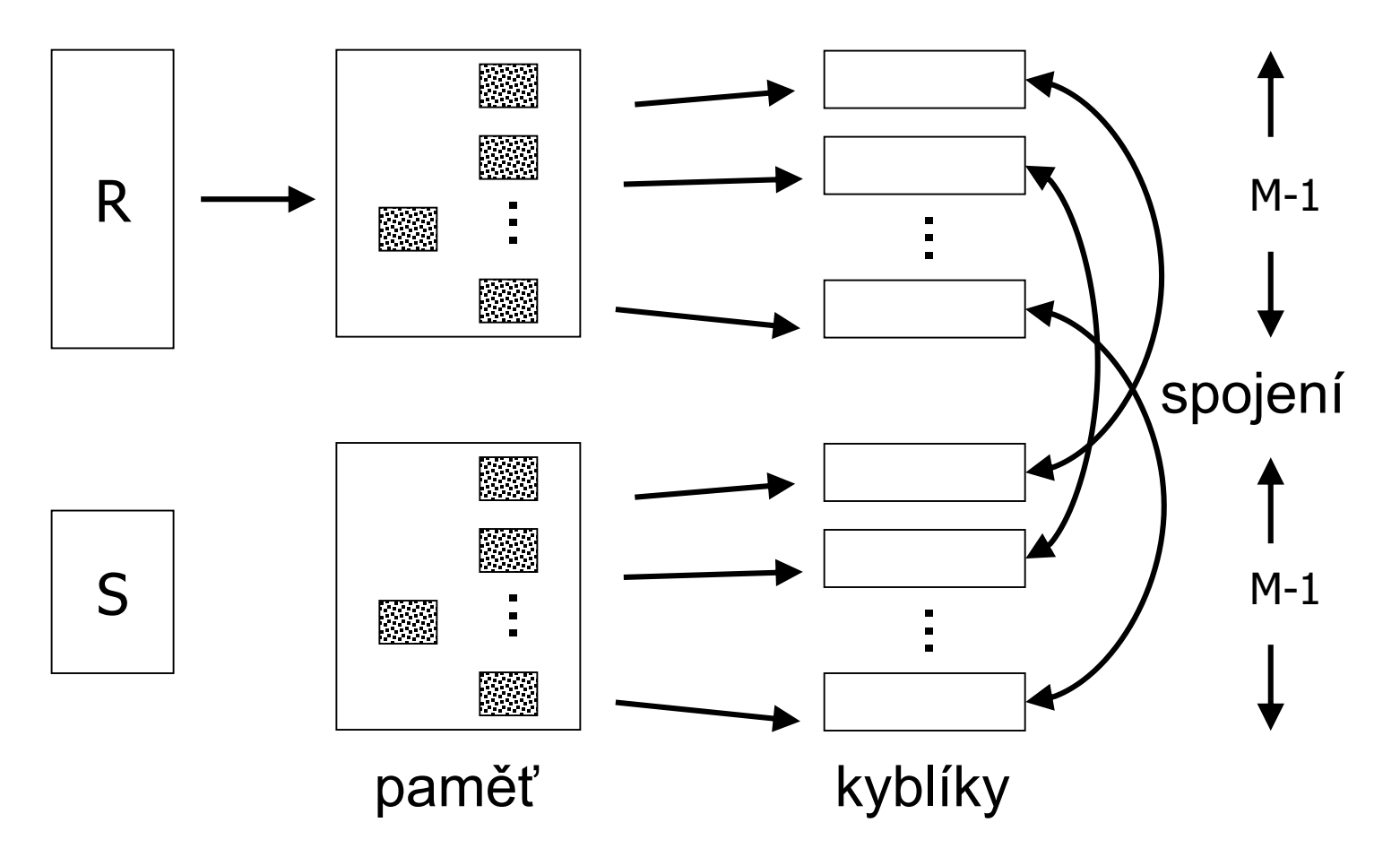

### Algoritmy pro spojení – HashJoin  $\blacksquare$  R $\bowtie$  S R(X, Y), S(Y, Z)

- Pro atributy Y vytvoř hašovací funkci
- Vytvoř hašovaný index pro R i S
	- <sup>◼</sup> Počet kyblíků je M-1
- $\Box$ Pro každé i  $\in$  [0,M-2]
	- Načti kyblík *i* pro S
	- Načítej kyblík *i* pro R a proveď vyhledání odpovídajících si záznamů a jejich spojení

- Spojování kyblíků
	- Kyblík S načti celý (≤ M-2)
		- Pro zrychlení si vytvoř paměťové hašování
	- Kyblík R čti po blocích

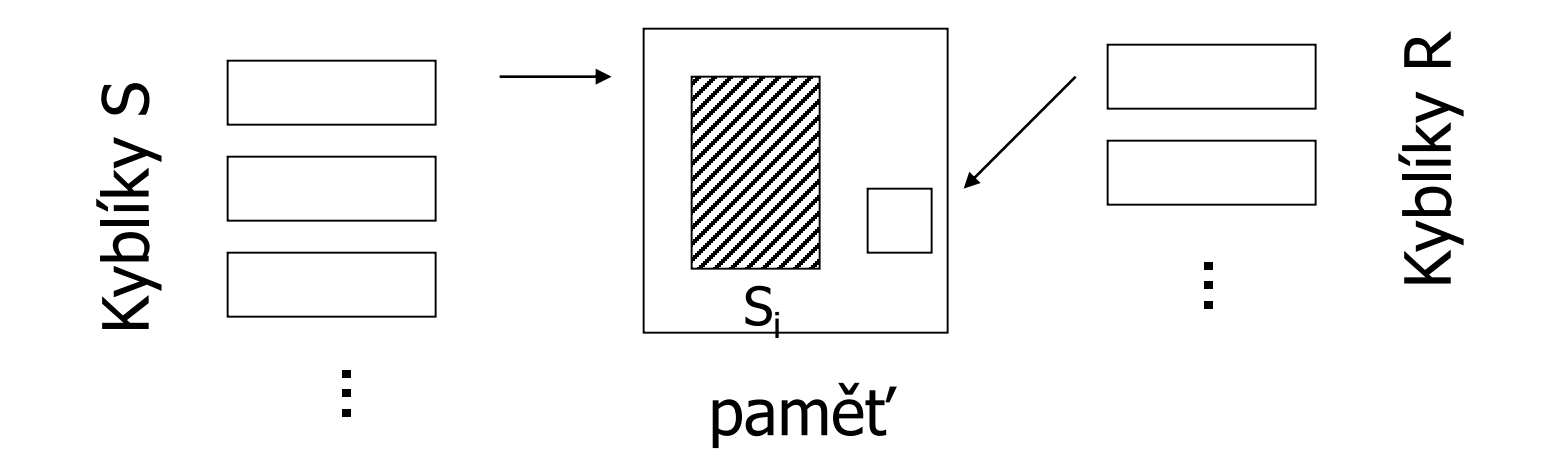

#### ■ Náklady:

 $\Box$  Vytvoření hašovaného indexu: 2 $\cdot$ (B(R)+B(S))

Provedení spojení: B(R)+B(S)

#### ■ Omezení:

Velikost každého kyblíku S ≤ M-2 ■ Odhad:  $min(B(R), B(S)) < (M-1)$ .  $(M-2)$ 

■ Příklad:

- **□Hašování: 2·(1000+500)**
- Spojení: 1000+500
- Celkem: 4 500 čtení/zápisů

- Minimální paměťové nároky
	- Hašování S, optimální naplnění kyblíků
		- Celkem máme M paměťových bloků
		- $\blacksquare$  Velikost kyblíku = B(S) / (M-1)

Musí být menší než M (kvůli spojení)

$$
\Box \to [B(S)/(M-1)] \leq M-2
$$

$$
\blacksquare \approx M - 1 > \left[ \sqrt{B(S)} \right]
$$

- Optimalizace
	- ponech některé kyblíky v paměti
	- **□Hybrid HashJoin**
- Optimum počtu kyblíků pro R  $\Box B(S)=500$ 
	- $\Box \sqrt{B(S)} \approx 23$
	- □Tj. 22 bloků má každý kyblík
	- $\Box$ M=102
		- $\bullet \rightarrow$  ponechej 3 kyblíky v paměti (66 bloků)
		- $\blacksquare \rightarrow z$ bývá 36 bloků paměti

# Alg. pro spojení – Hybrid HashJoin

■ Paměť pro vytvoření hašovaného indexu S

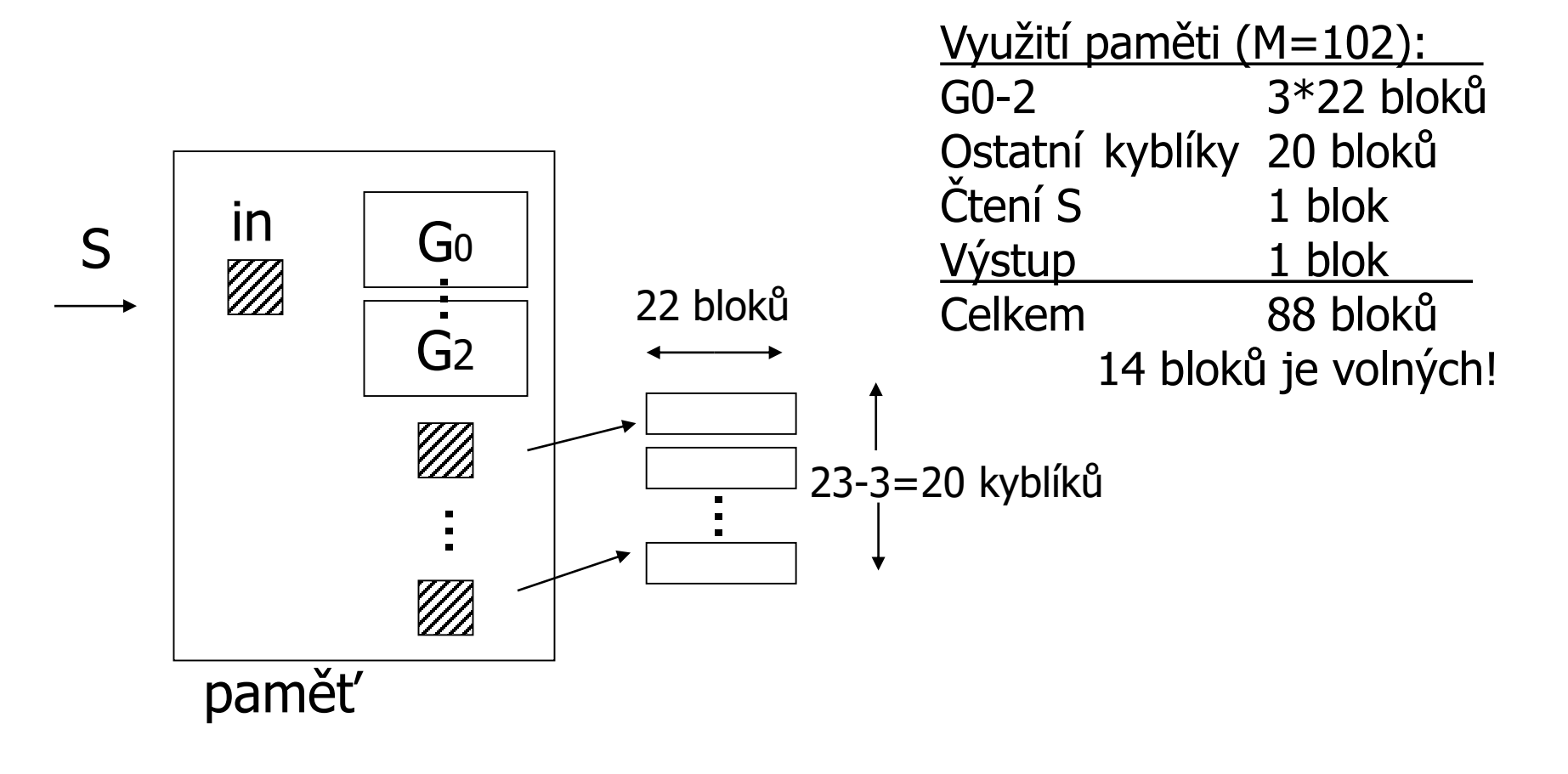

### Alg. pro spojení – Hybrid HashJoin

- Paměť pro vytvoření hašovaného indexu R  $\Box$ 1000/23 = 44 bloků na kyblík
	- Záznamy hašované do kyblíků 0-2
		- Vyřešit hned (S<sub>0-2</sub> jsou v paměti) → výstup

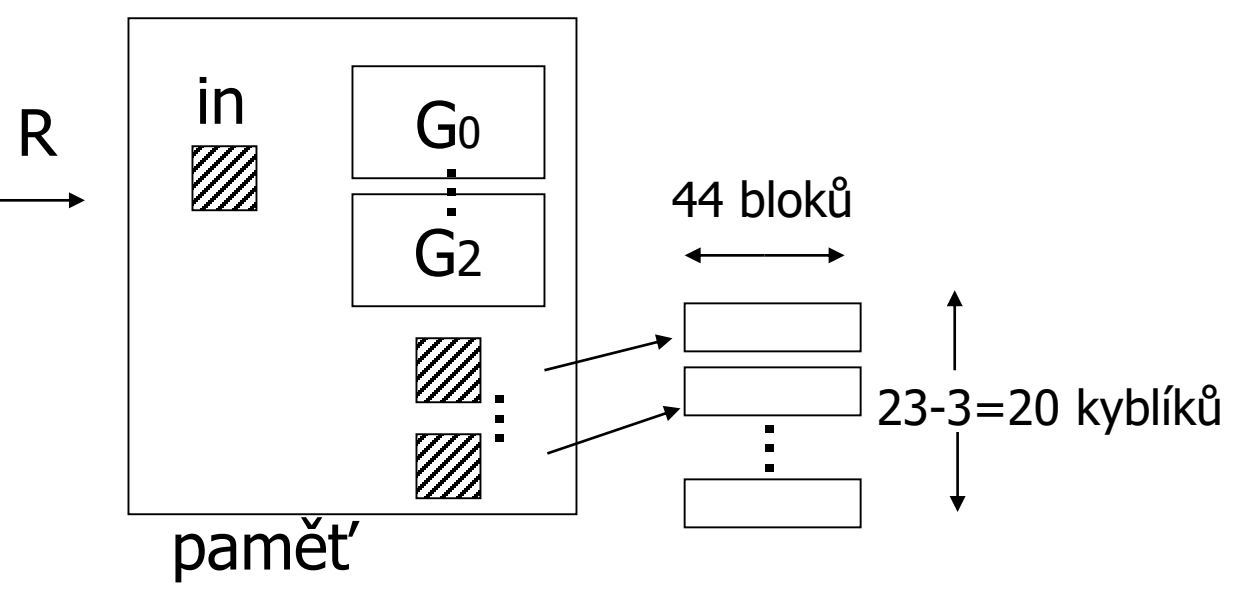

PA152, Vlastislav Dohnal, FI MUNI, 2019 45

### Alg. pro spojení – Hybrid HashJoin

- Spojení kyblíků
	- Pouze pro kyblíky s id 3-22
	- Načti jeden kyblík celý do paměti, druhý procházej po blocích

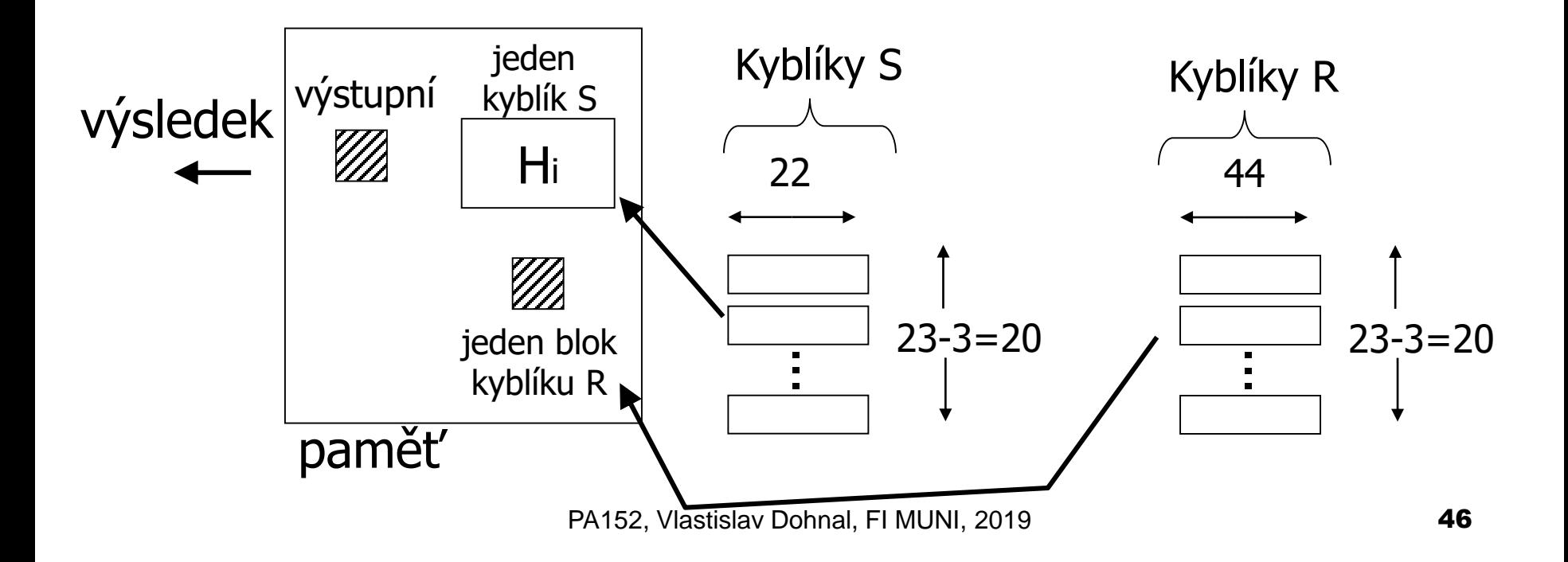

### Alg. pro spojení – Hybrid HashJoin ■ Náklady:

- $\Box$ Hašování S: 500 + 20 $\cdot$ 22 = 940 čtení/zápisů
- $\Box$ Hašování R: 1000 + 20 $\cdot$ 44 = 1880 čtení/zápisů
	- Pouze 20 kyblíků k zápisu!
- $\Box$ Spojení: 20 $\cdot$ 44 + 20 $\cdot$ 22 = 1320 čtení
	- 3 kyblíky jsou již zpracovány
- Celkem: 4140 čtení/zápisů

### Algoritmy pro spojení ■ Hybrid HashJoin

- **□Kolik kyblíků ponechat v paměti?** 
	- Empiricky: 1 kyblík
- Hašování ukazatelů
	- **□ Hašování ne záznamů, ale ukazatelů** 
		- Do kyblíků ukládej dvojice [hodnota, ukazatel]
	- Spojování
		- Při shodě hodnot si musíme záznam načíst

### Alg. pro spojení – Hašování ukazatelů ■ Příklad

- □ Do bloku se vejde 100 dvojic hodnota-klíč Odhadovaný výsledek je 100 záznamů
- Náklady:
	- Hašování S do paměti
		- $\Box$  5000 záznamů  $\rightarrow$  5000/100 bloků = 50 bloků
	- Spojení čti R a spojuj
		- $\Box$  Při shodě načti záznam S  $\rightarrow$  100 čtení
	- Celkem: 500 + 1000 + 100 = 1600 čtení

- $\blacksquare$  R $\bowtie$  S  $\blacksquare$  R(X, Y), S(Y, Z)
- Předpoklad:

 $\Box$ R má index nad atributy Y

■ Postup:

- Pro každý záznam *s S*
- Prohledej index na shodu → záznamy *A*
	- <sup>◼</sup> Pro každý záznam *r A*
	- <sup>◼</sup> Vypiš kombinaci *r* a *s*

### Algoritmy pro spojení – IndexJoin ■ Příklad

Předpoklady

■ Index na Y pro relaci R: HT=2, LB=200

- Situace 1
	- **□**Index se vejde do paměti
	- Náklady:
		- Průchod S: 500 čtení (B(S)=500, T(S)=5000)
		- Prohledání indexu: zdarma

 $\Box$  Pokud shoda, načti záznam R  $\rightarrow$  1 čtení

#### ■ Náklady

Závisí na počtu shod v indexu

Případy:

- $\blacksquare$  A) Y je v R primární klíč, v S je cizí klíč  $\rightarrow$  1 záznam Výsledek: 500 + 5000·1·1 = 5500 čtení
- $\bullet$  B) V(R,Y) = 5000 T(R) = 10 000 rovnoměrné rozložení  $\rightarrow$  2 záznamy Výsledek: 500 + 500021 = 10500 čtení
- $\bullet$  C) DOM(R,Y)=1 000 000 T(R) = 10 000  $\rightarrow$  10k/1m = 1/100 záznamu Výsledek: 500 + 5000(1/100)1 = 550 čtení

#### ■ Situace 2

Index se nevejde do paměti

Index na Y pro R má 201 bloků

■ V paměti M=102 udržuj kořen a 99 listů

Náklady pro vyhledání

 $\bullet$  0(99/200) + 1(101/200) = 0.505 čtení

#### ■ Situace 2

Náklady

 $\blacksquare$  B(S) + T(S) $\cdot$ (prohledání indexu + čtení záznamů) Případy:

- $\blacksquare$  A)  $\rightarrow$  1 záznam Výsledek: 500 + 5000(0.5+1) = 8000 čtení
- $\blacksquare$  B)  $\rightarrow$  2 záznamy Výsledek: 500 + 5000(0.5+2) = 13000 čtení
- $\bullet$  C)  $\rightarrow$  1/100 záznamu Výsledek: 500 + 5000(0.5+1/100) = 3050 čtení

### Algoritmy pro spojení – shrnutí

 $R \bowtie S$  $B(R) = 1000$  $B(S) = 500$ 

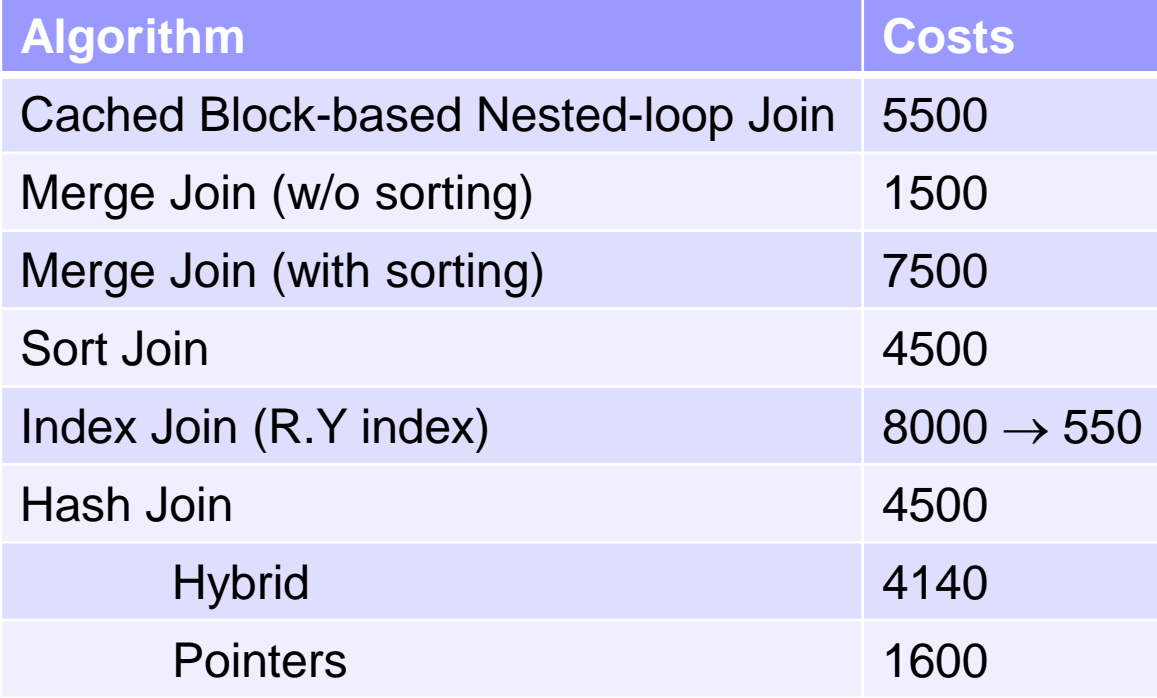

### Join Algorithms – Summary

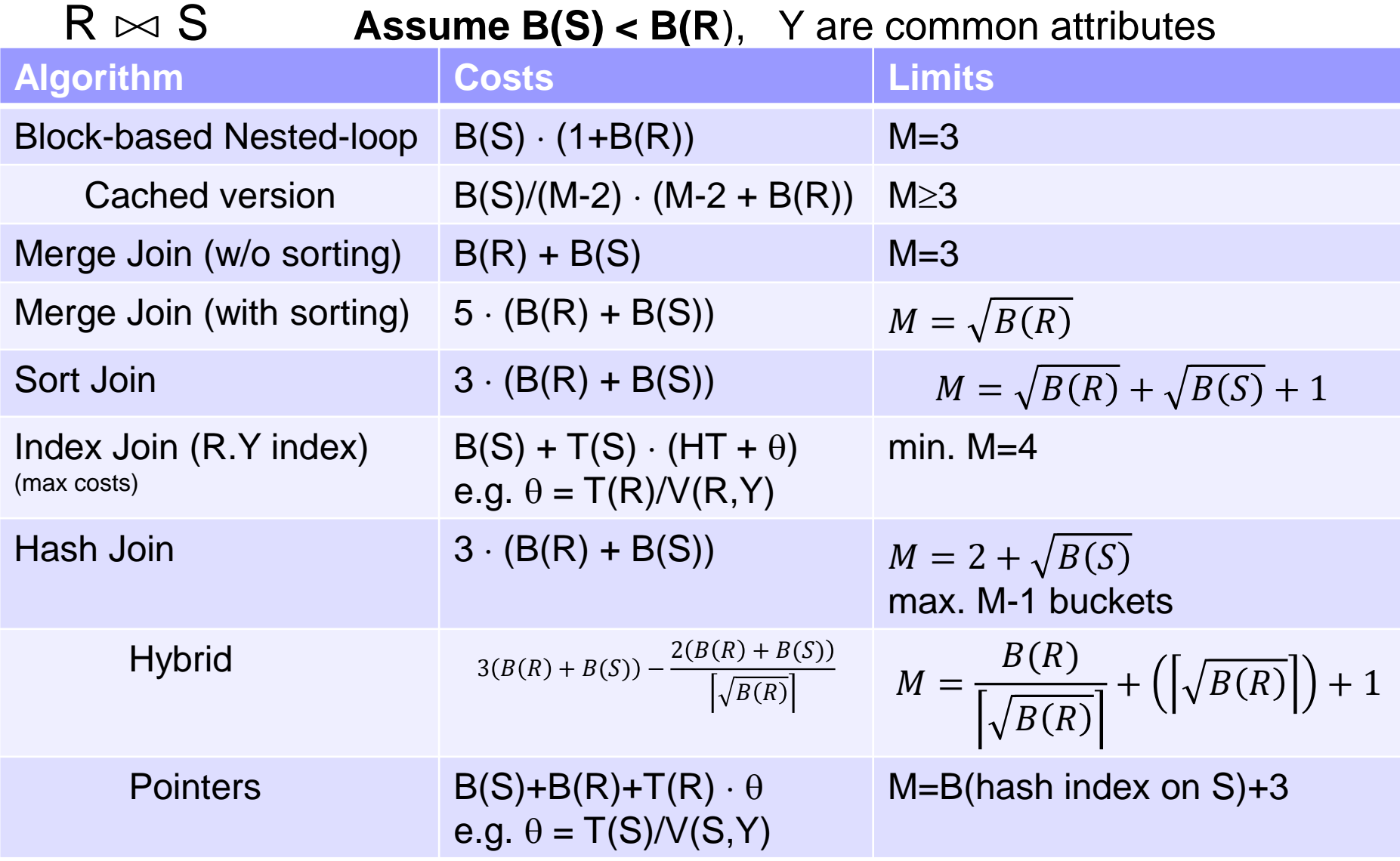

### Algoritmy pro spojení – doporučení

- Cached Block-based Nested-loop Join □ Vhodné pro malé relace (vzhledem k paměti)
- HashJoin
	- Pro spojení na rovnost (*equi-join*)
	- □ Relace nejsou uspořádané a nejsou indexy
- SortJoin
	- Vhodný pro spojení s nerovností (*non-equi-join*)  $\Box$  Např. R.Y > S.Y
- MergeJoin
	- □ Pokud jsou relace již uspořádané
- IndexJoin
	- □ Pokud jsou indexy, může být vhodná volba
	- Závisí na velikosti odpovědi

Dvouprůchodové algoritmy ■ Pomocí třídění Rušení duplicit Agregační funkce (GROUP BY) Množinové operace

### Rušení duplicit

- Postup zpracování
	- □ Proveď první fázi MergeSort
		- $\blacksquare \rightarrow$  uspořádané dávky na disku
	- Z každé dávky načítej postupně bloky
		- Vezmi nejmenší záznam a dej na výstup
		- Přeskoč všechny duplicitní záznamy
- Vlastnosti
	- Náklady: 3*B*(*R*)
	- Omezení: *B*(*R*) ≤ *M\*(M-1)*

■ Optimální M  $\geq \sqrt{B(R)} + 1$ 

### Agregační funkce

- Postup (podobný předchozímu)
	- Uspořádej dávky R (podle group-by atributů)

□Z každé dávky načítej postupně bloky

 $\blacksquare$  Vezmi nejmenší záznam  $\rightarrow$  nová skupina Počítej agregační funkce pro všechny stejné záznamy  $\Box$  Žádný další není → vypiš výsledky na výstup

#### ■ Vlastnosti

Náklady: 3*B*(*R*)

Omezení: *B*(*R*) ≤ *M\*(M-1)*

■ Optimální M  $\geq \sqrt{B(R)+1}$ 

### Množinové sjednocení

- Pro multimnožiny není třeba dvou průchodů
- Množinové sjednocení
	- Proveď první fázi MergeSort pro *R* a *S*
		- $\blacksquare \rightarrow$  uspořádané dávky na disku
	- Z každé dávky (R i S) načítej postupně bloky
		- Vezmi nejmenší záznam a dej na výstup
		- Přeskoč všechny duplicitní záznamy (z R i S)

■ Vlastnosti

Náklady: 3(*B*(*R*) + *B*(*S*))

 $\Box$  Omezení:  $\sqrt{B(R) + B(S)} \leq M$ 

■ Potřebuji jeden blok pro všechny dávky R i S

## Množinový průnik a rozdíl

 $\blacksquare$  R $\cap$ S, R $\cap$ <sub>R</sub>S, R-<sub>B</sub>S

■ Postup

Proveď první fázi MergeSort pro *R* a *S*

Z každé dávky (R i S) načítej postupně bloky

- <sup>◼</sup> Vezmi nejmenší záznam *t*
- Spočítej jeho všechny výskyty v R a S (odděleně)  $\Box$  #<sub>R</sub>, #<sub>S</sub>
- Vypiš na výstup (respektuj danou operaci)

### Množinový průnik a rozdíl

■ Ad výpis  $\Box$ R $\cap$ S: vypiš *t*, **• pokud**  $#_{R} > 0 \wedge #_{S} > 0$ □R∩<sub>B</sub>S: vypiš *t* min(#<sub>R</sub>,#<sub>S</sub>)-krát R-S: vypiš *t,*  **• pokud**  $#_{\rm R} > 0 \wedge #_{\rm S} = 0$ □R-<sub>B</sub>S: vypiš *t* max(#<sub>R</sub> - #<sub>S</sub>,0)-krát ■ Vlastnosti  $\Box$  Náklady:  $3(B(R) + B(S))$  $\Box$  Omezení:  $\sqrt{B(R) + B(S)} \leq M$ ■ Potřebuji jeden blok pro všechny dávky R i S

### Dvouprůchodové algoritmy ■ Pomocí hašování Rušení duplicit Agregační funkce (GROUP BY) Množinové operace

### Rušení duplicit

- Postup zpracování
	- Proveď hašování *R* do M-1 kyblíků
		- $\blacksquare \rightarrow$  kyblíky ukládej na disk
	- Pro každý kyblík
		- Načti do paměti a zruš duplicity, dále zbytek na výstup

Velikost kyblíku je max. M-1

■ Vlastnosti

Náklady: 3*B*(*R*)

Omezení: *B*(*R*) ≤ (*M-1)<sup>2</sup>*

### Agregační funkce

- Postup (podobný předchozímu)
	- Proveď hašování *R* do M-1 kyblíků
		- podle group-by atributů
	- Pro každý kyblík
		- Načítej po blocích postupně a
		- Vytvářej skupiny a počítej agregační funkce Max. velikost kyblíku neomezená, ale skupiny se musí vejít do max. M-1.
		- Vypiš výsledky na výstup

#### ■ Vlastnosti

- Náklady: 3*B*(*R*)
- Omezení: *B*(*R*) ≤ *(M-1)<sup>2</sup>*

lze téměř zrušit

## Množinové sjednocení, průnik, rozdíl

■ Postup

- Proveď hašování pro *R* a *S* (stejnou haš. funkcí!)
	- Vždy M-1 kyblíků
- Zpracuj vždy dvojici kyblíků *R<sup>i</sup>* a *S<sup>i</sup>*
	- Jeden z kyblíků načti do paměti (záleží na operaci) velikost kyblíku max. M-2
	- Druhý zpracuj postupně

■ Vlastnosti

Náklady: 3(*B*(*R*) + *B*(*S*))

Omezení M záleží na operaci

Množinový průnik, rozdíl ■ Průnik (menší relace je S) Do paměti načítej kyblíky S Omezení: min(*B*(*R*), *B*(*S*)) ≤ *(M-2)\*(M-1)* ■ Rozdíl R-S:

**□Kvůli eliminaci duplicit v R, měj v paměti** kyblík R

Omezení: *B*(*R*) ≤ *(M-2)\*(M-1)*

#### ■ Rozdíl S-R:

Měj v paměti kyblík S Omezení: *B*(*S*) ≤ *(M-2)\*(M-1)*

### Množinové sjednocení

#### ■ Musíme eliminovat duplicity v R i S

 $\Box$  for each i in hash addresses:

- read Bkt<sup>s</sup><sub>i</sub>, build in-mem hash table & eliminate dups  $\Box$  also gradually output the records
- read Bkt<sup>R</sup><sub>i</sub> gradually:

 $\square$  for each *r* in Bkt $R_{\sf i}$  :

- **E** if *r* not in in-mem hash table
	- output *r* and add to in-mem hash table

#### **• Omezení:**  $\sqrt{B(R)} + B(S) < M$ musíme načíst oba kyblíky do M

### Summary

■ Operations

 $\Box$  distinct, group by, set operations, joins

 $\blacksquare$  Algorithm type

□ one-pass, one-and-a-half pass, two-pass

#### ■ Implementation

**□ Sorting** 

 $\Box$  Hashing

 $\square$  Exploiting indexes

#### ■ Costs

- □ blocks to read/write
- memory footprint